# **Regulations Compliance Report**

Approved Document L1A, 2013 Edition, England assessed by Stroma FSAP 2012 program, Version: 1.0.5.41 *Printed on 09 June 2021 at 10:01:41*

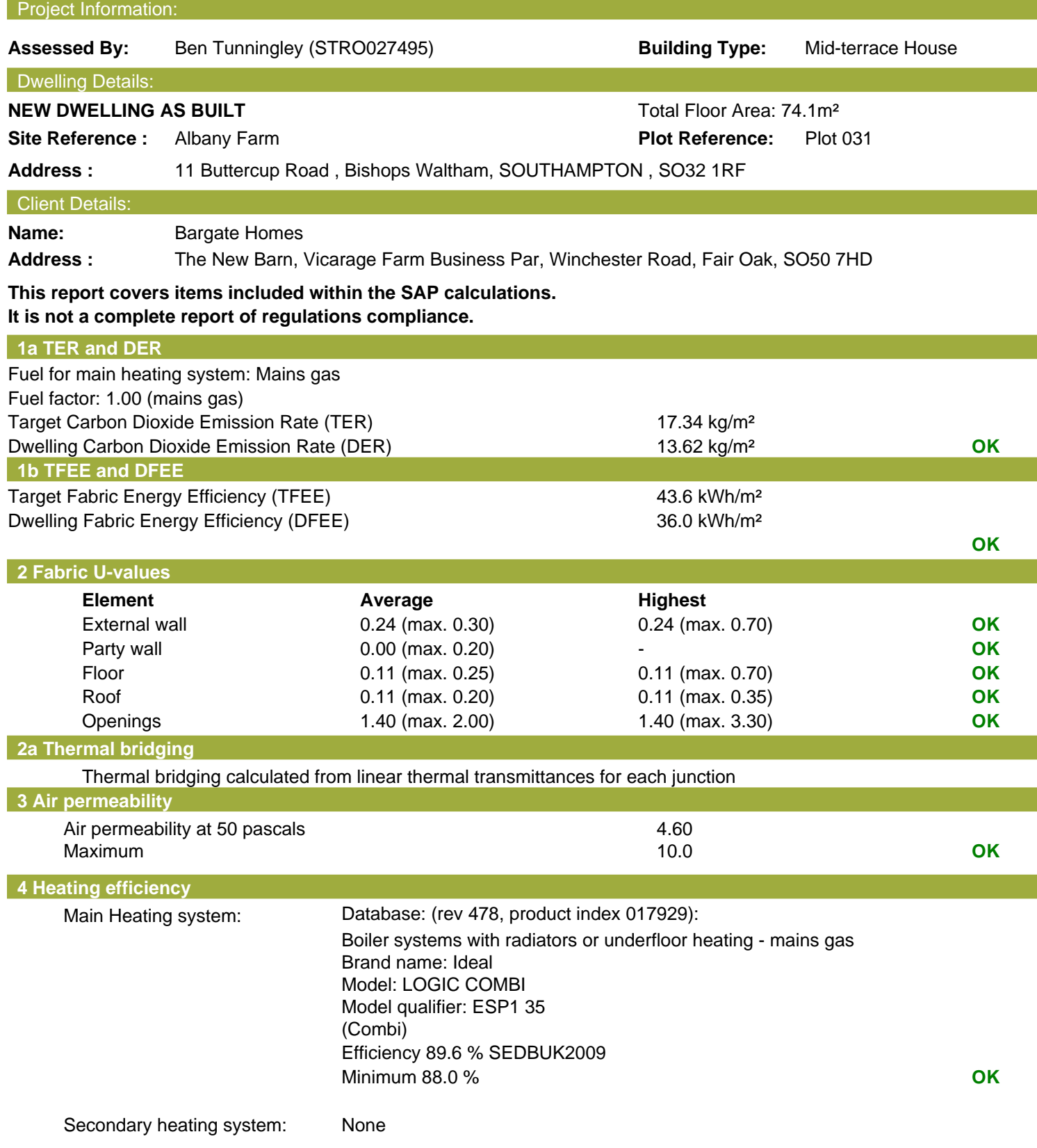

# **Regulations Compliance Report**

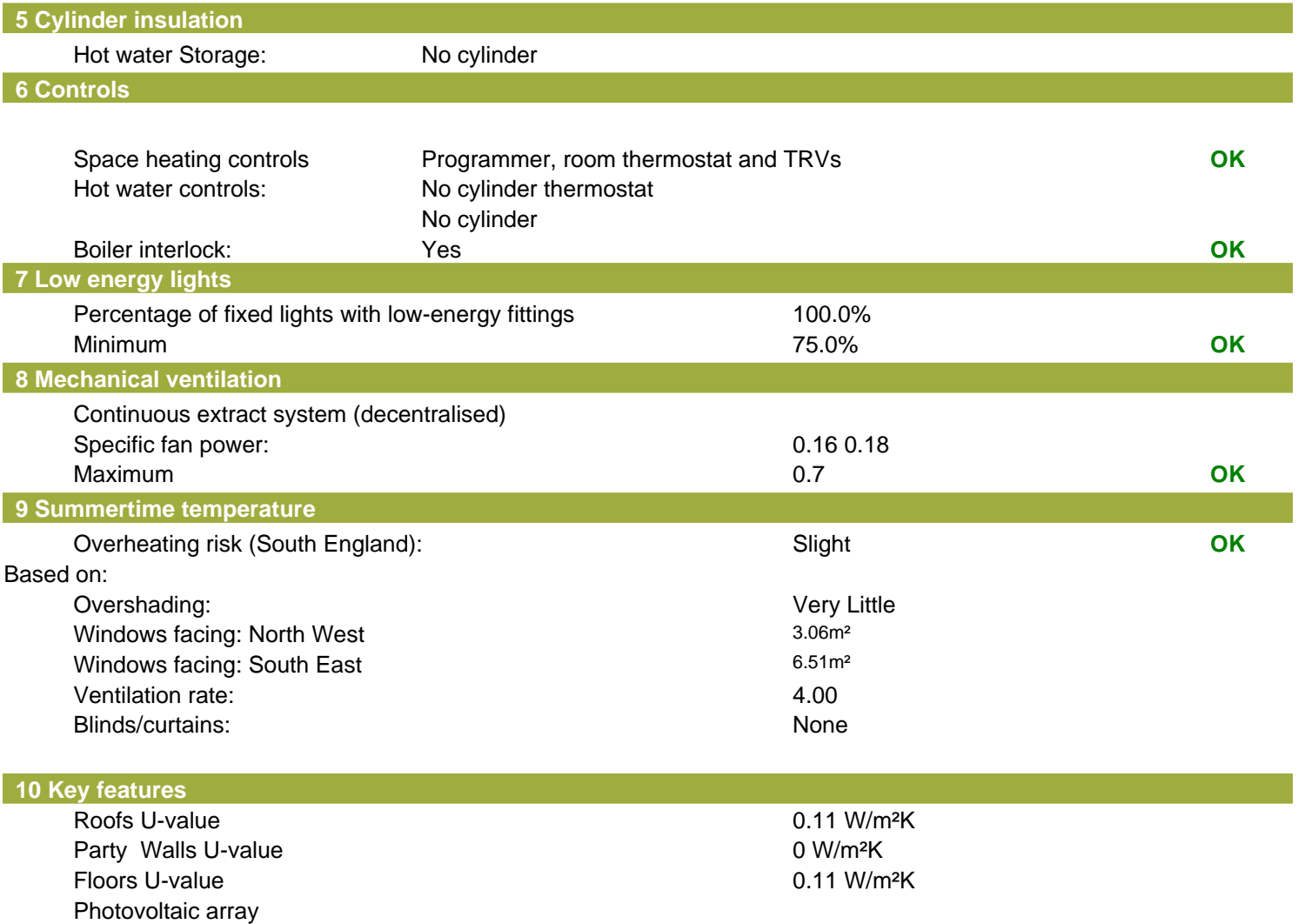

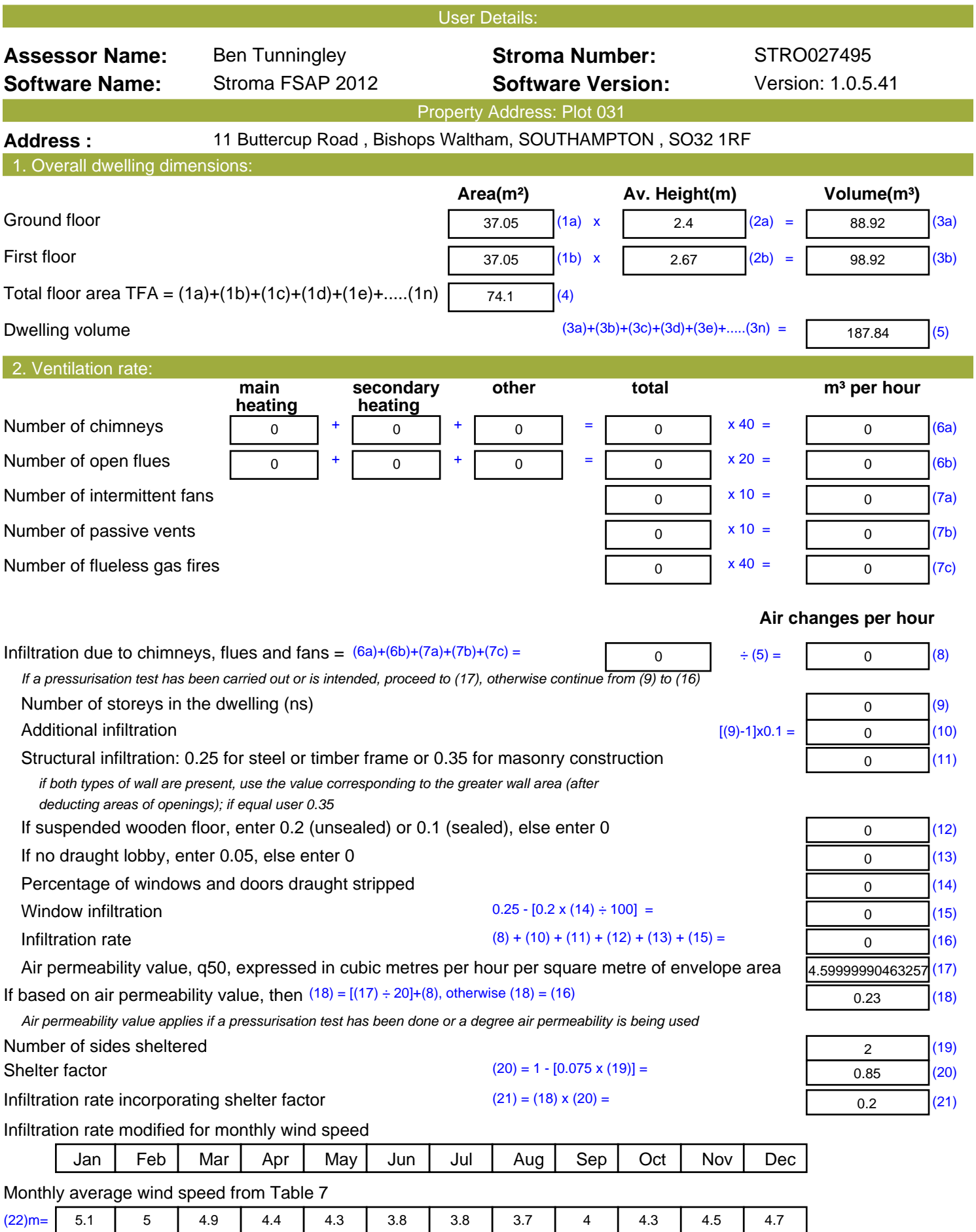

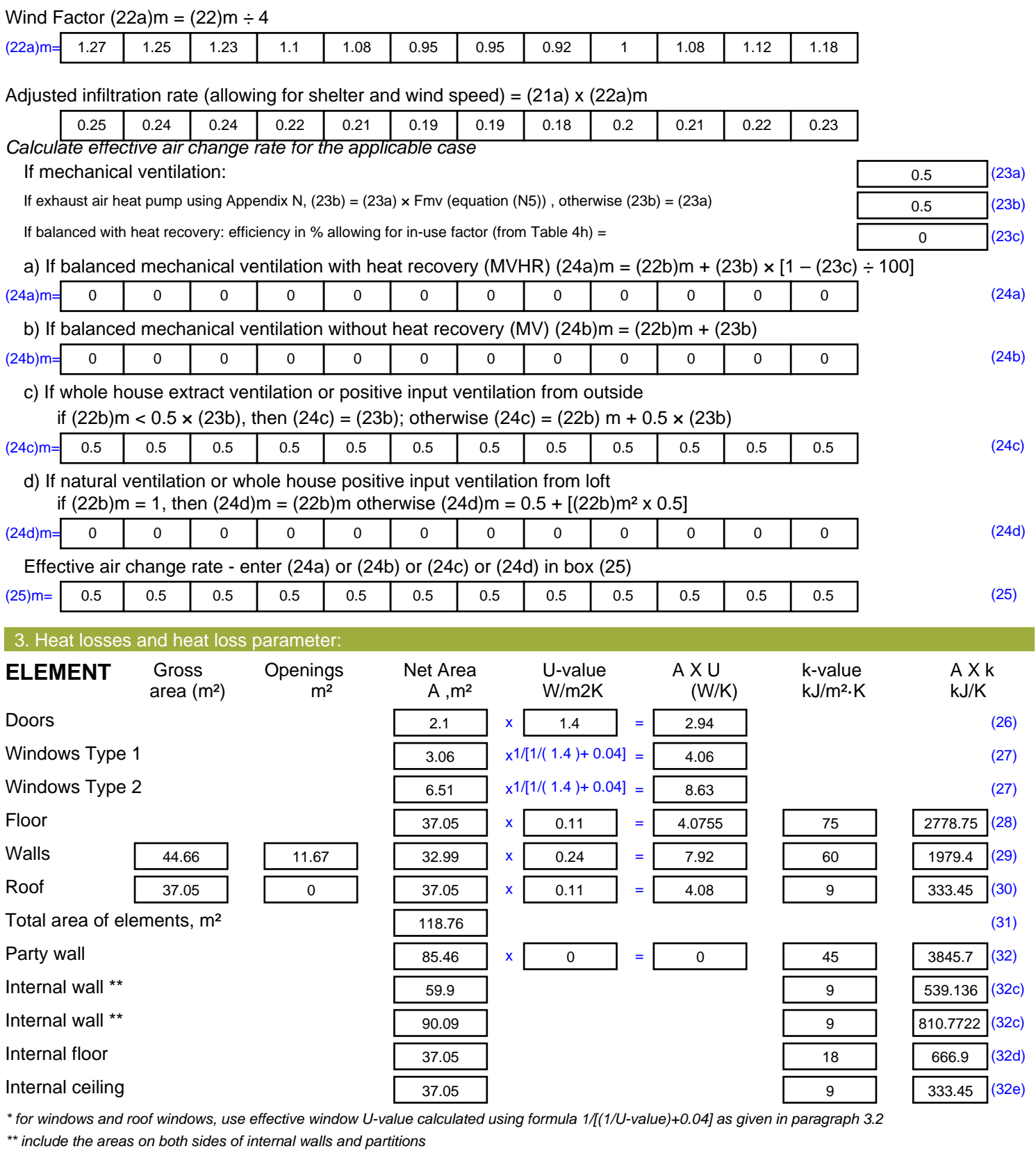

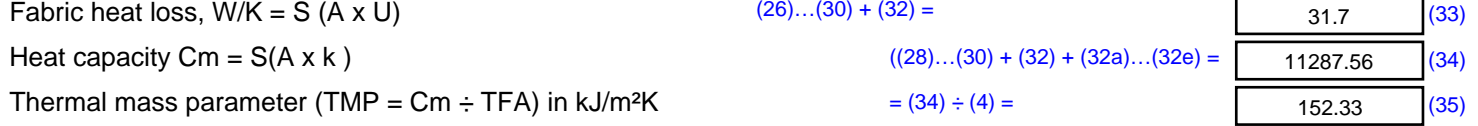

*For design assessments where the details of the construction are not known precisely the indicative values of TMP in Table 1f*

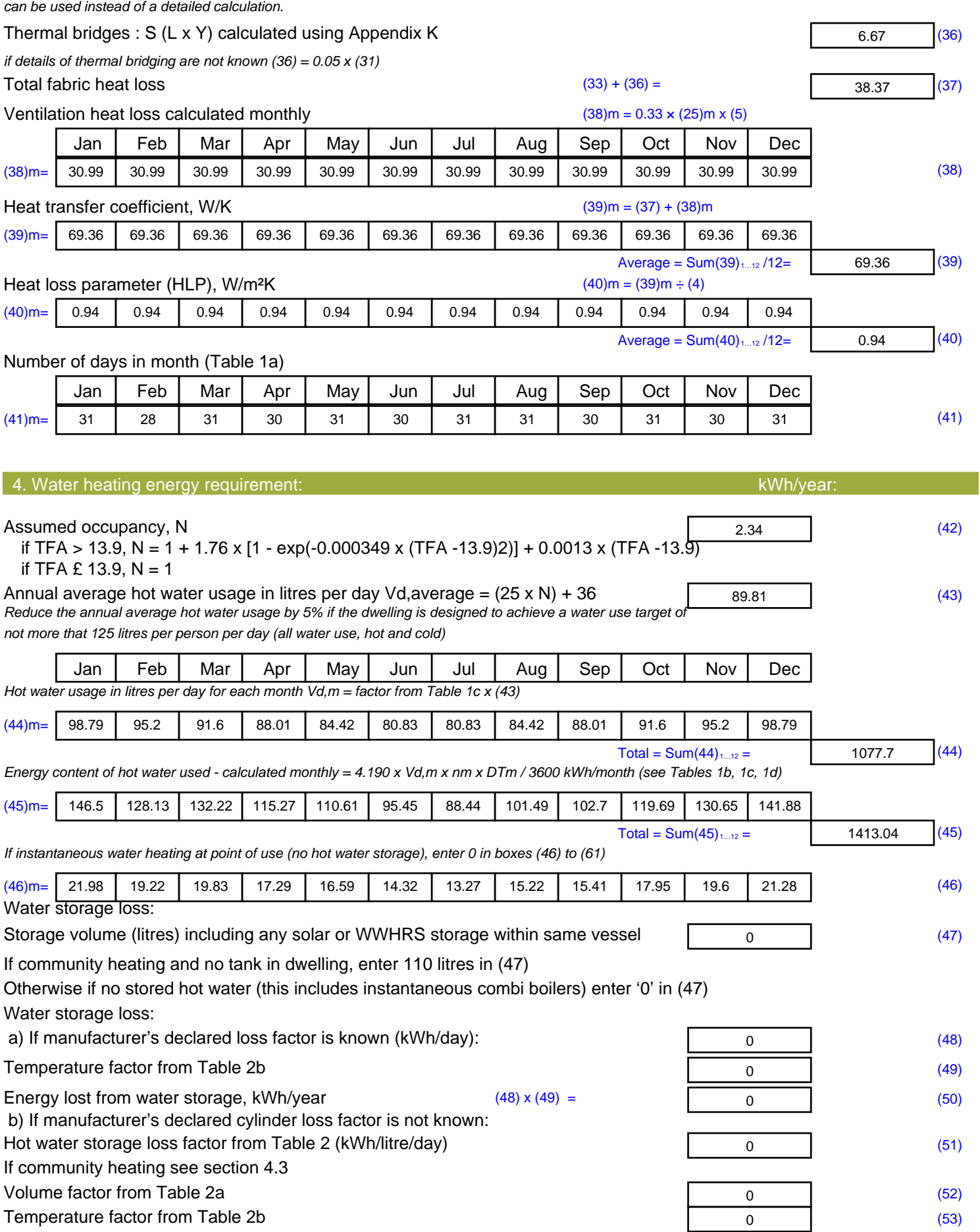

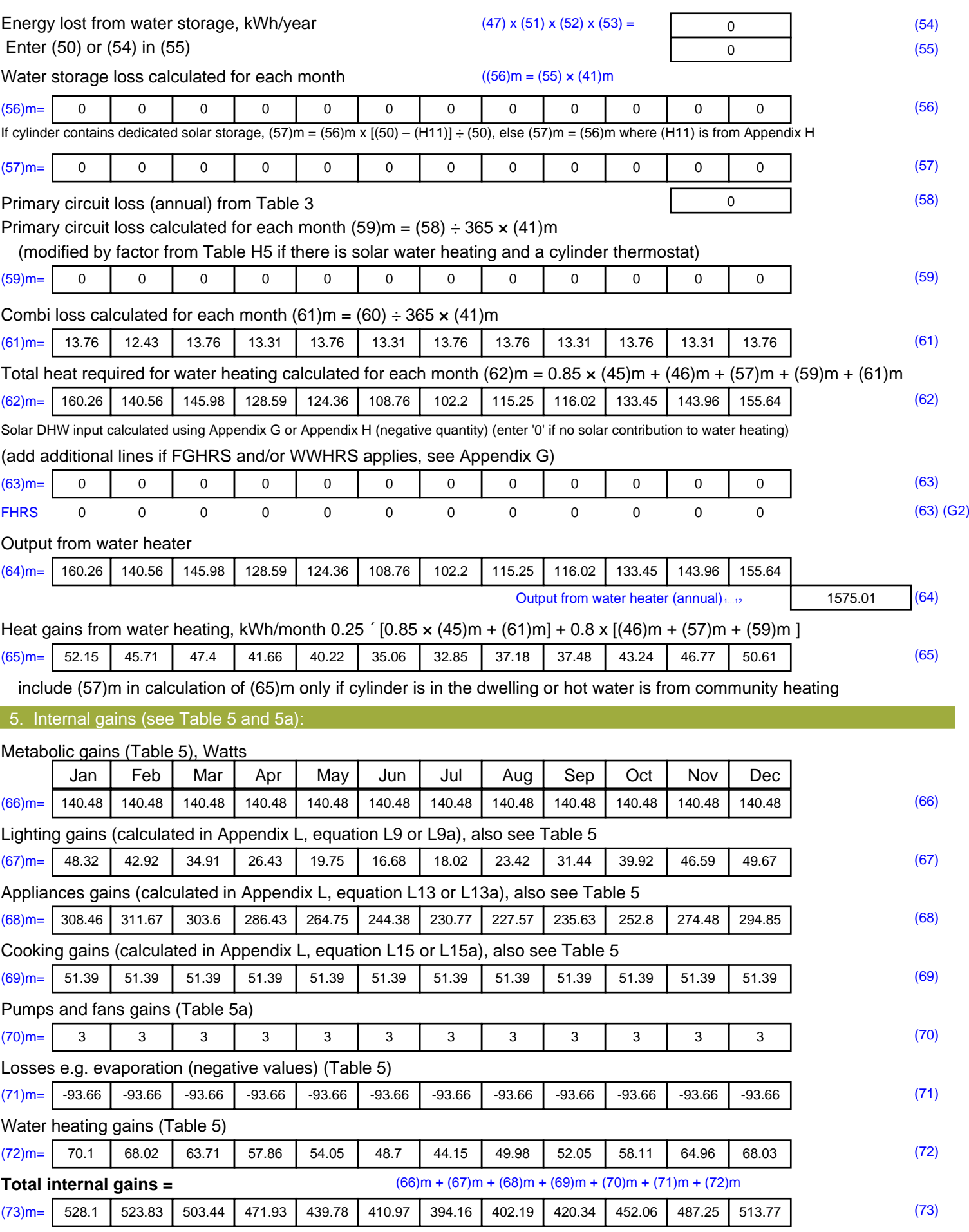

#### 6. Solar gains:

Solar gains are calculated using solar flux from Table 6a and associated equations to convert to the applicable orientation.

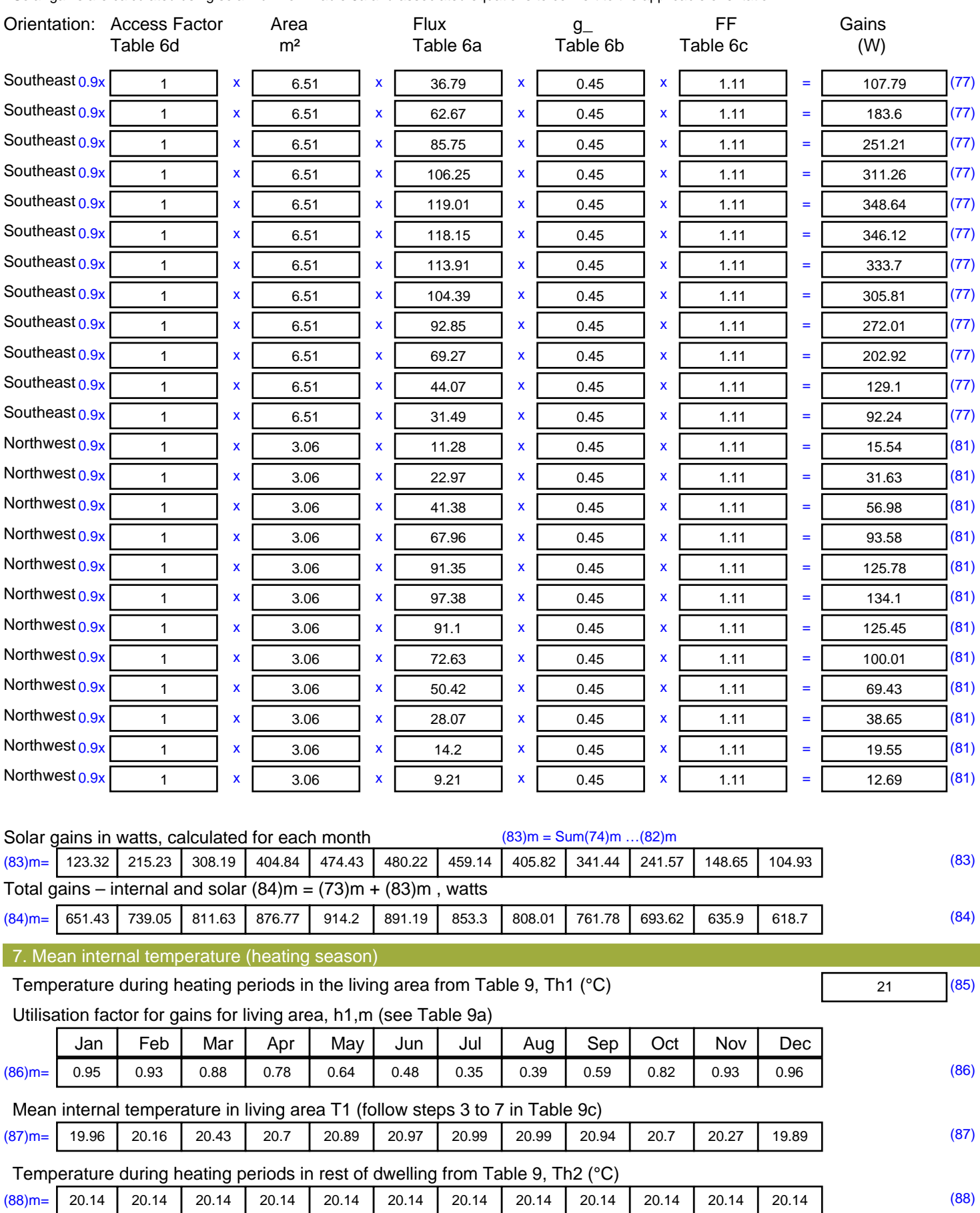

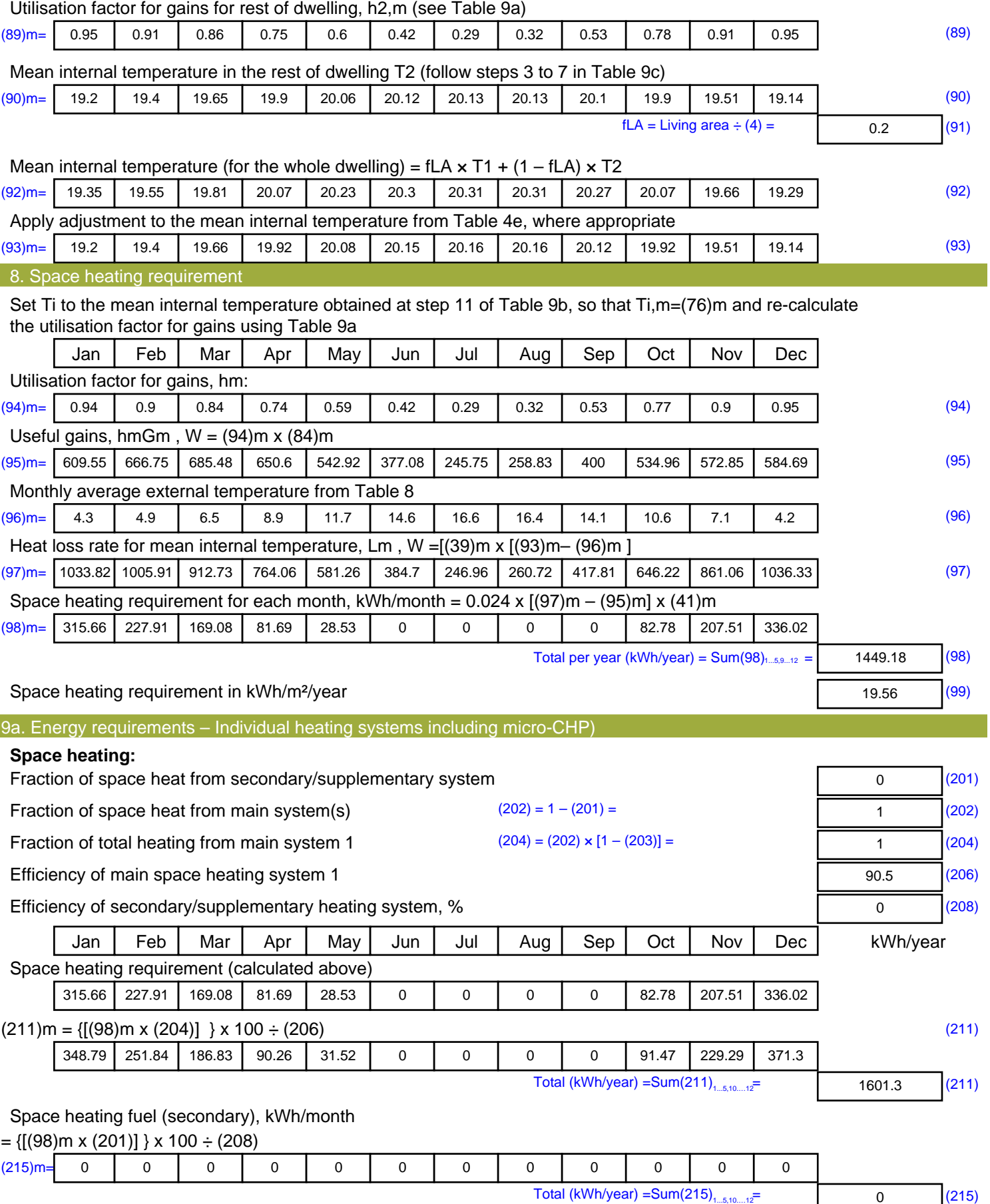

#### **Water heating**

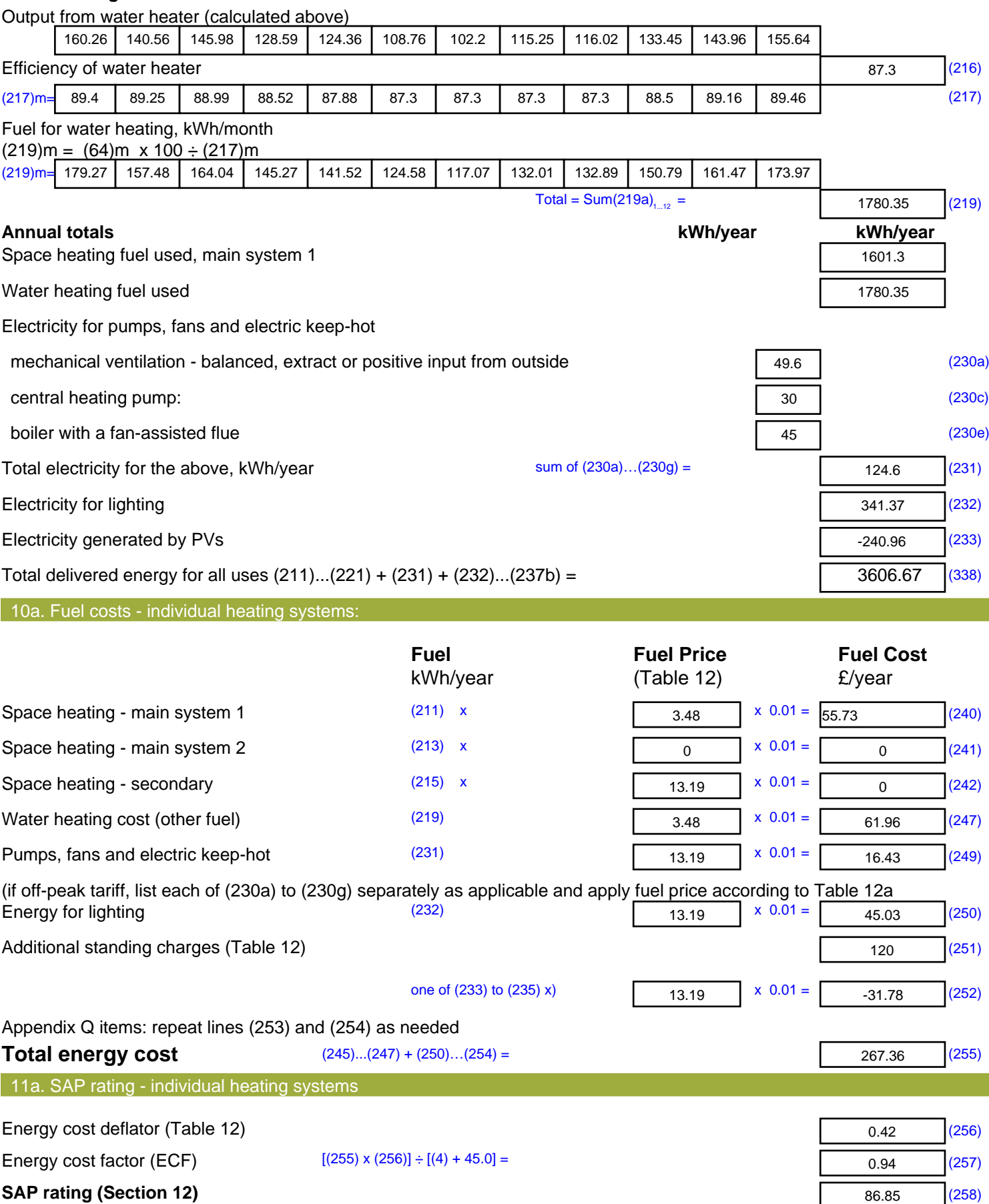

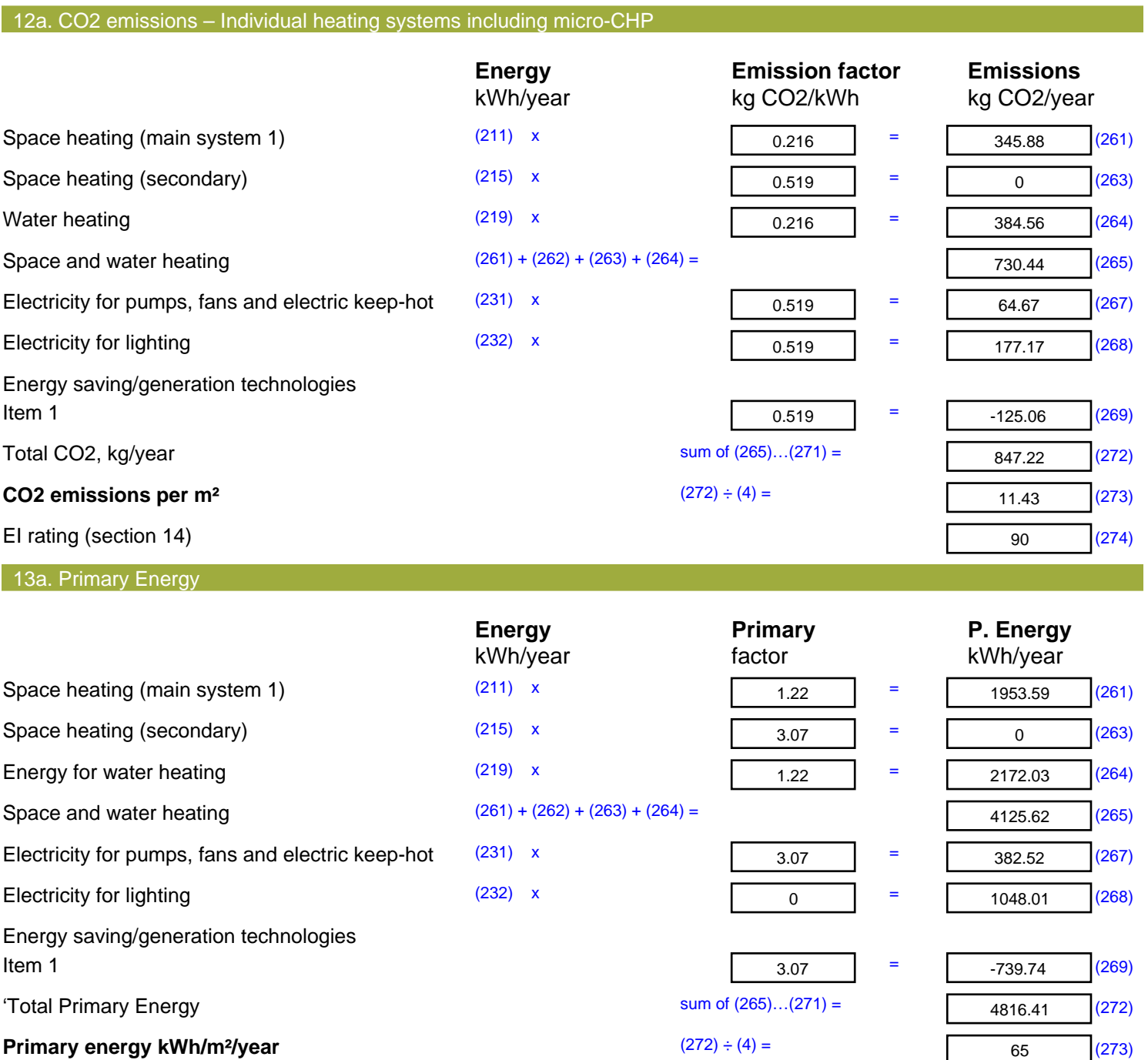

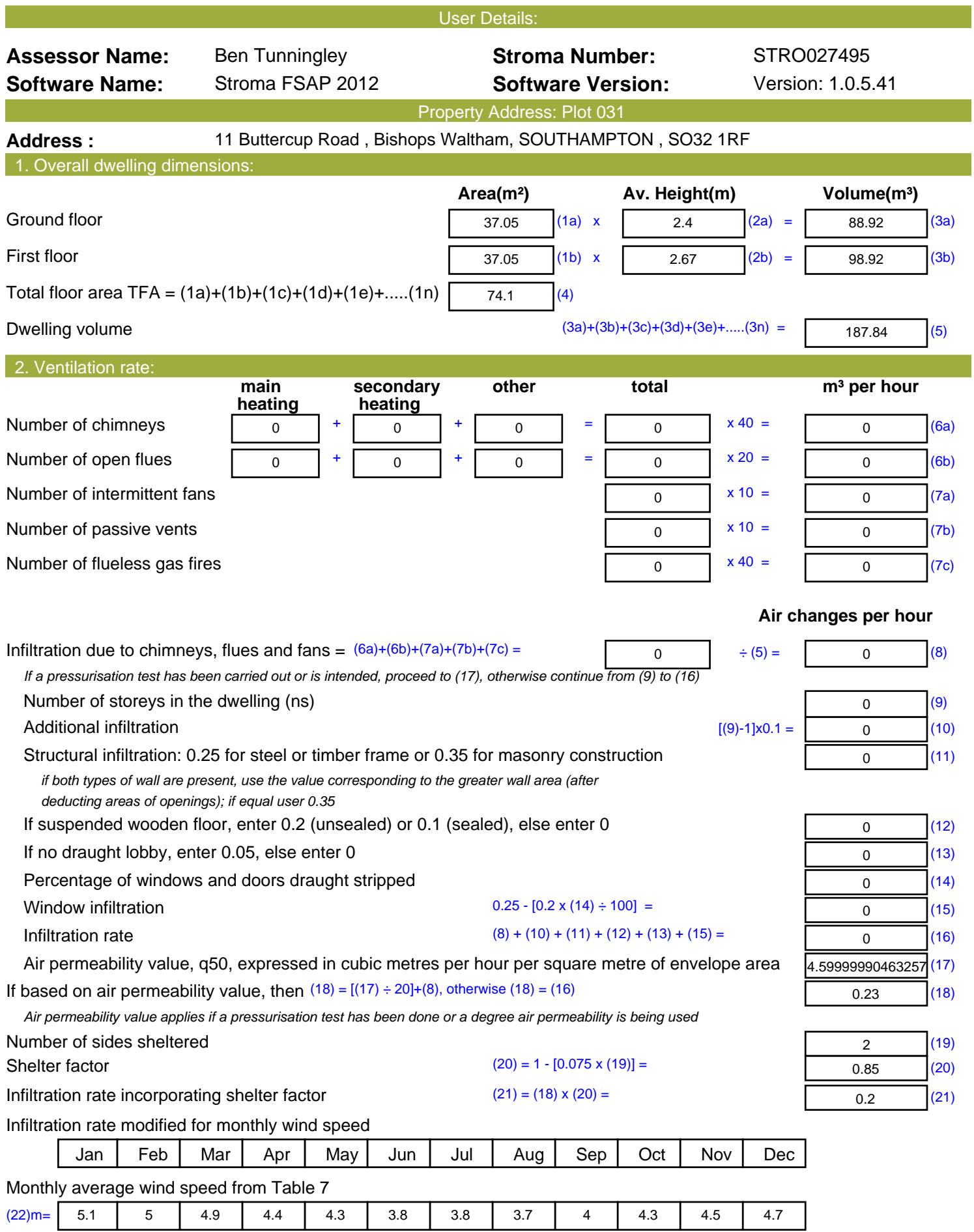

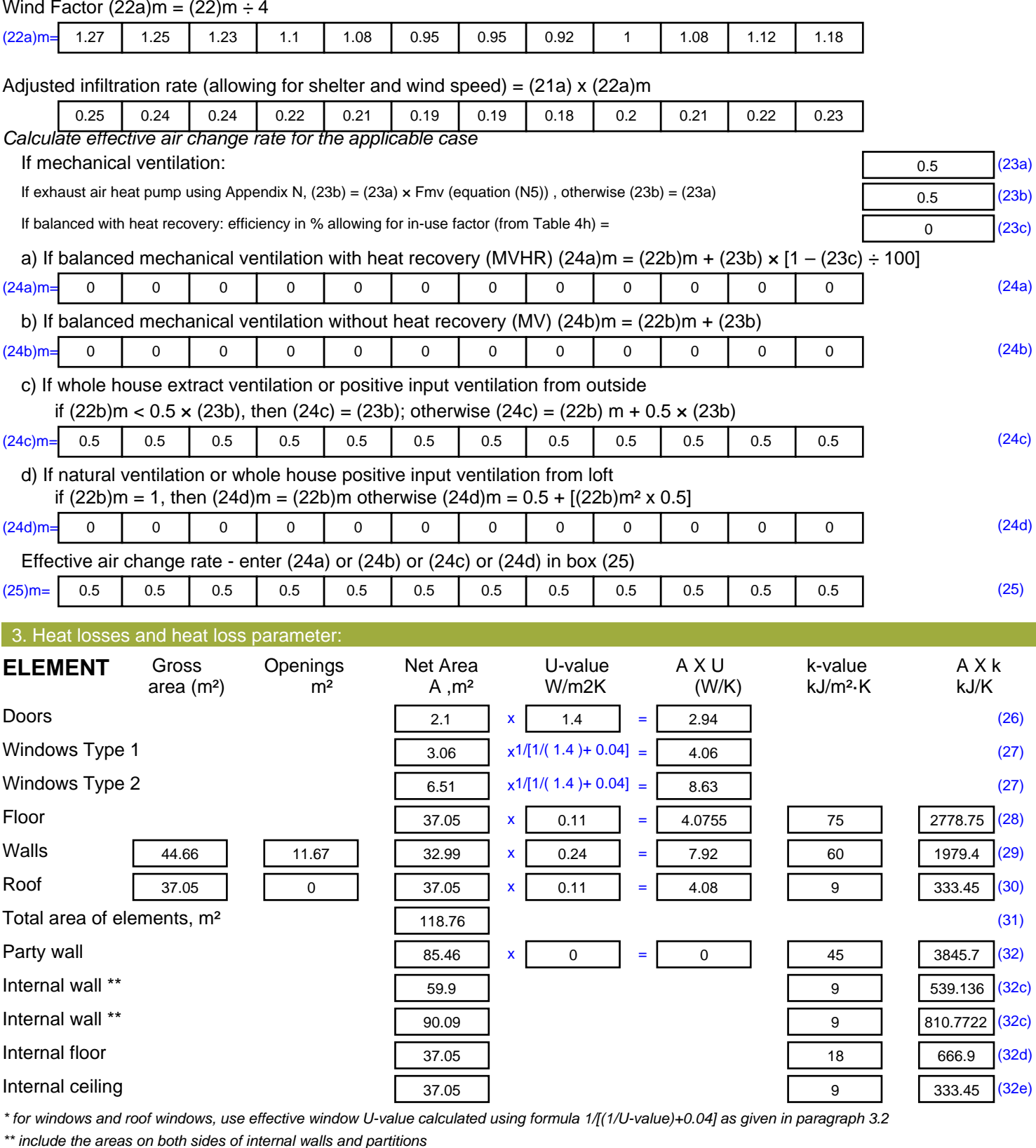

Fabric heat loss,  $W/K = S (A \times U)$  (26)...(30) + (32) = 31.7 (33) Heat capacity Cm = S(A x k)  $((28)...(30) + (32) + (32a)...(32e)) = \boxed{11287.56}$  (34) Thermal mass parameter (TMP = Cm  $\div$  TFA) in kJ/m<sup>2</sup>K = (34)  $\div$  (4) = 152.33 (35)

*For design assessments where the details of the construction are not known precisely the indicative values of TMP in Table 1f*

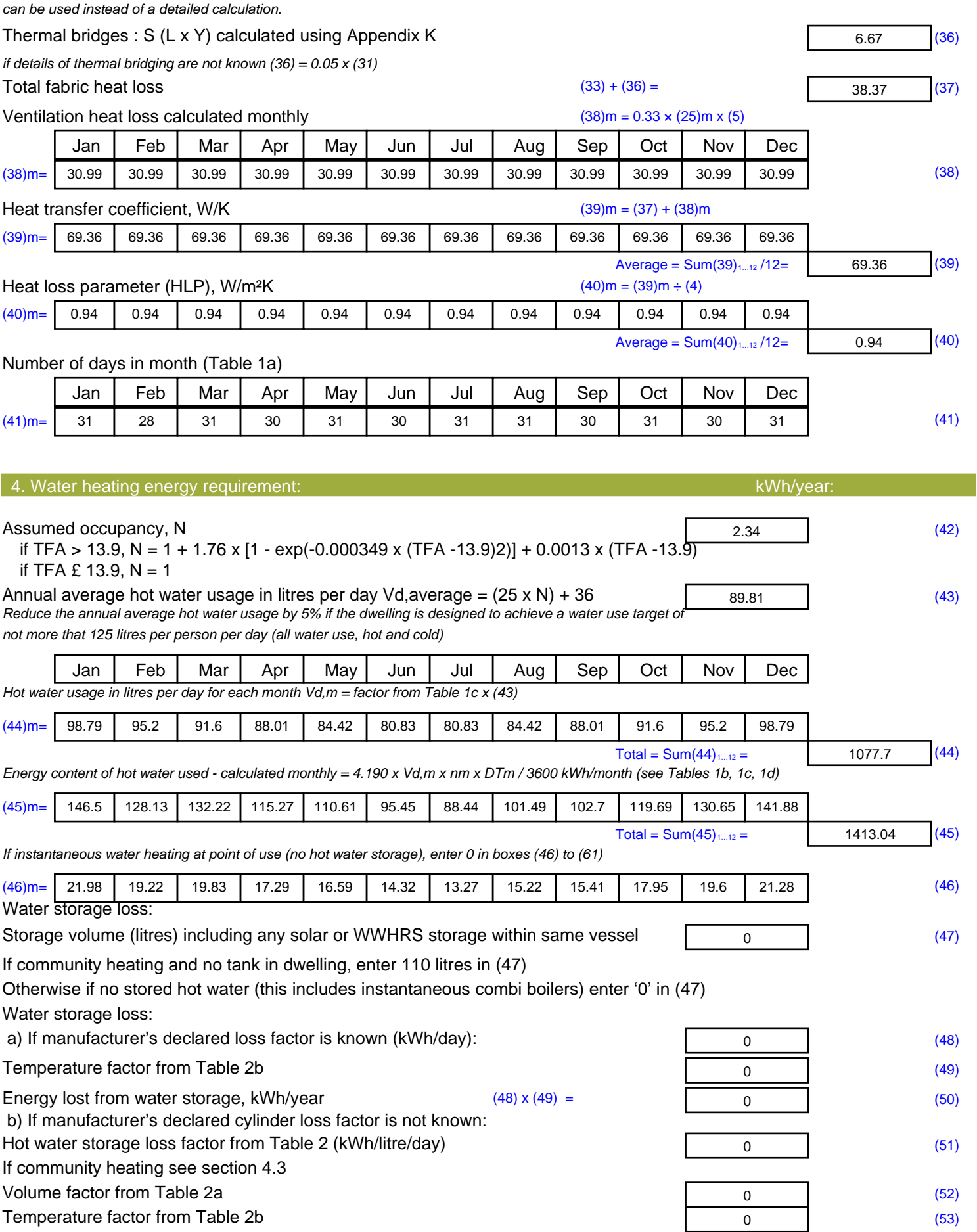

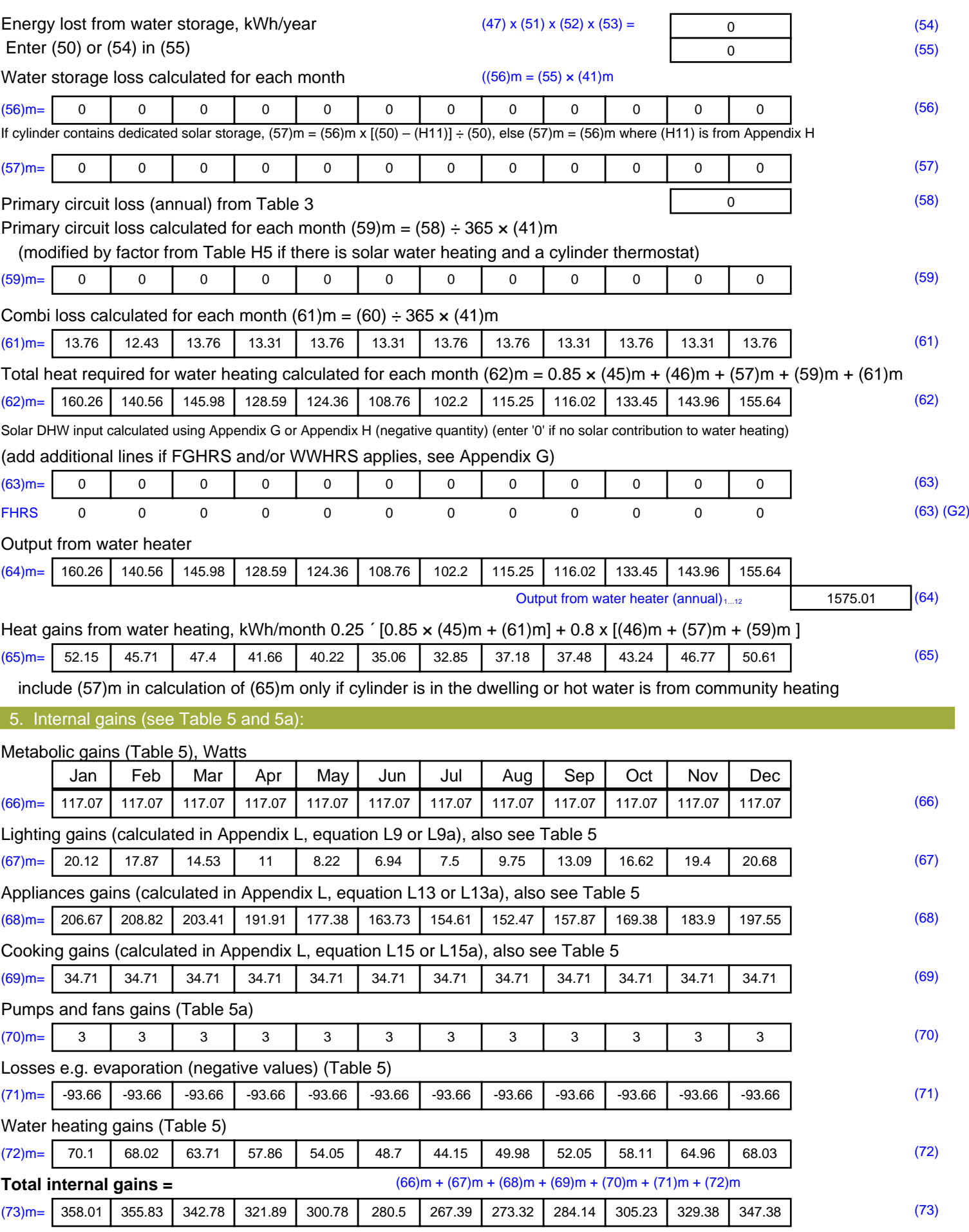

#### 6. Solar gains:

Solar gains are calculated using solar flux from Table 6a and associated equations to convert to the applicable orientation.

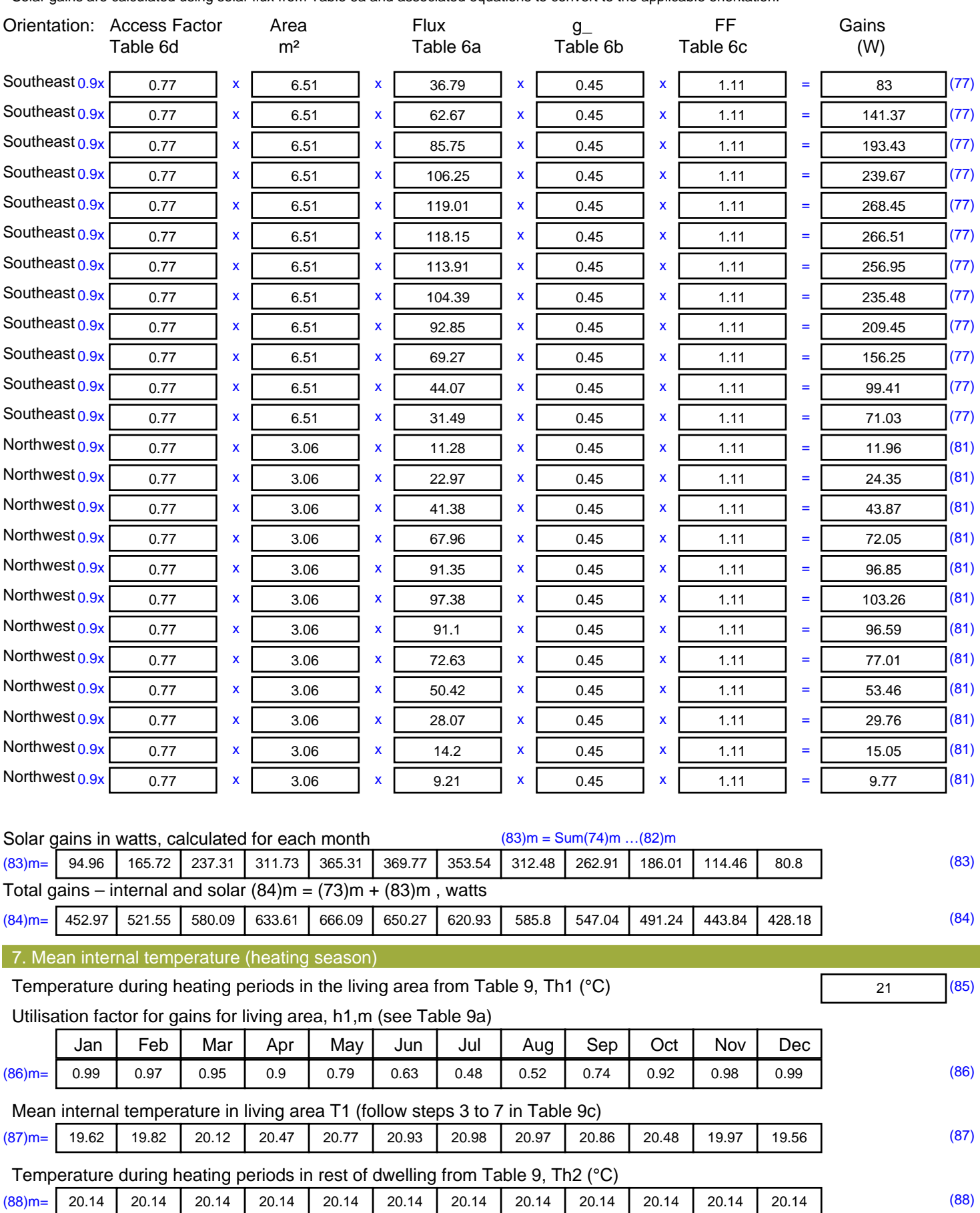

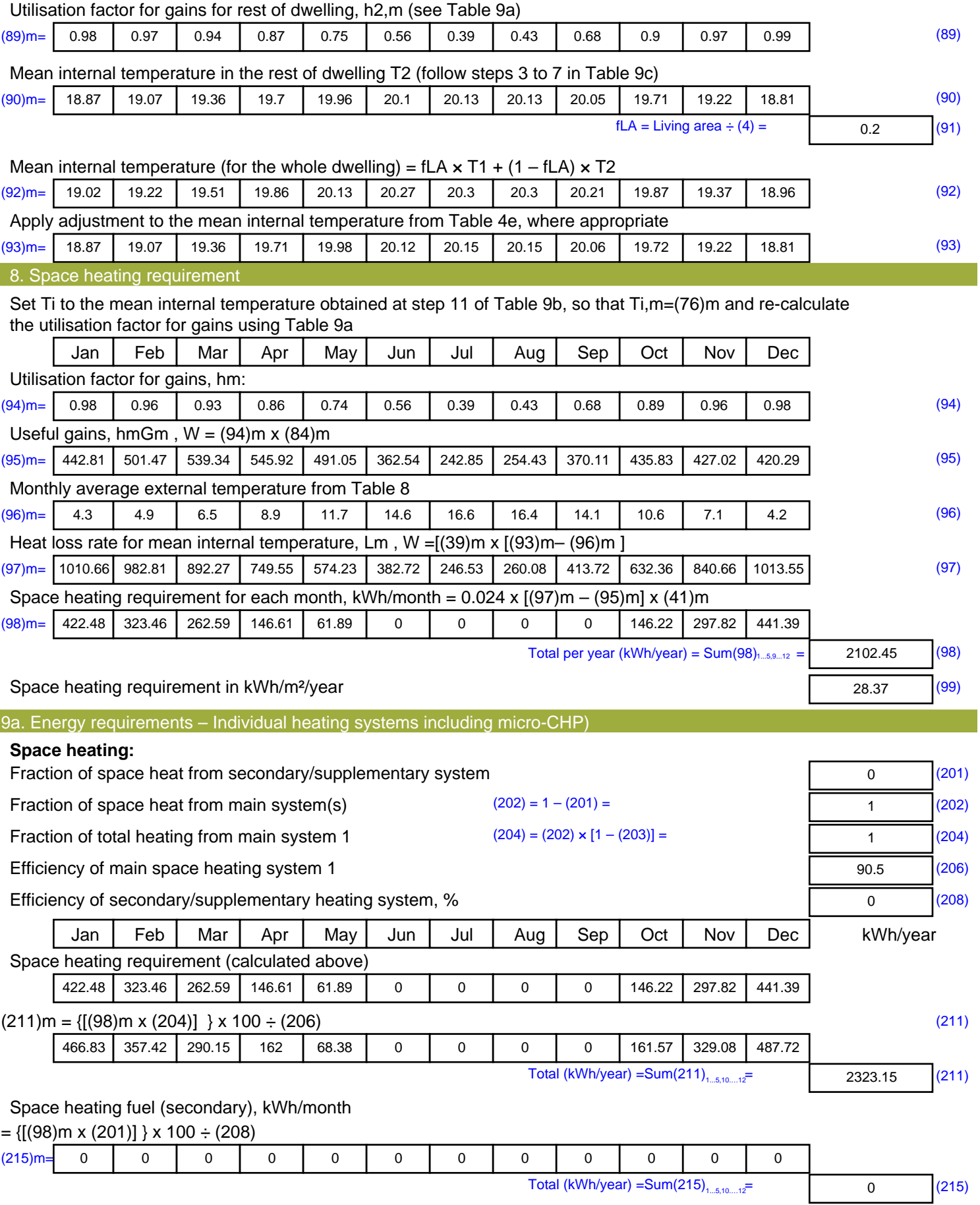

#### **Water heating**

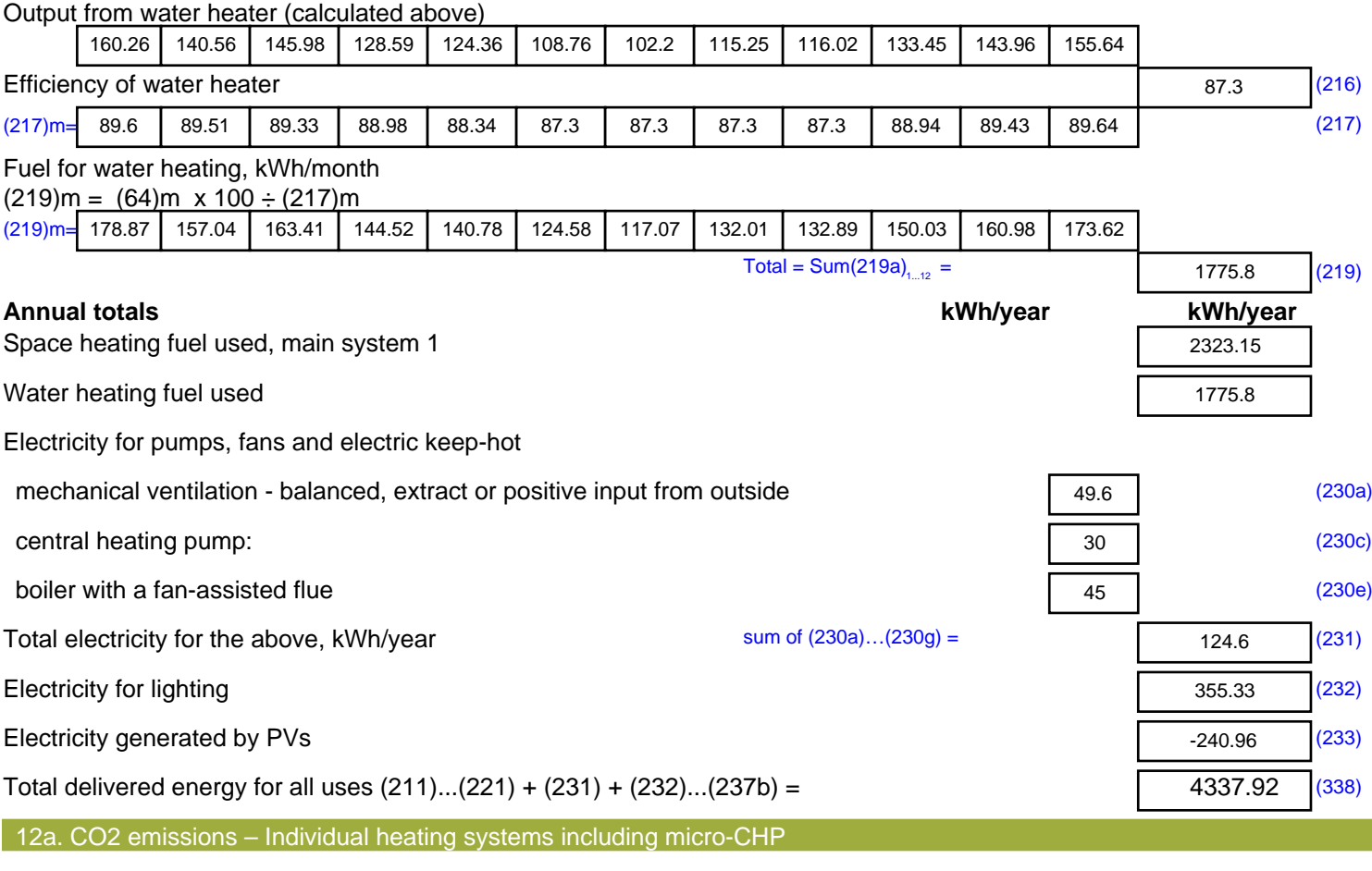

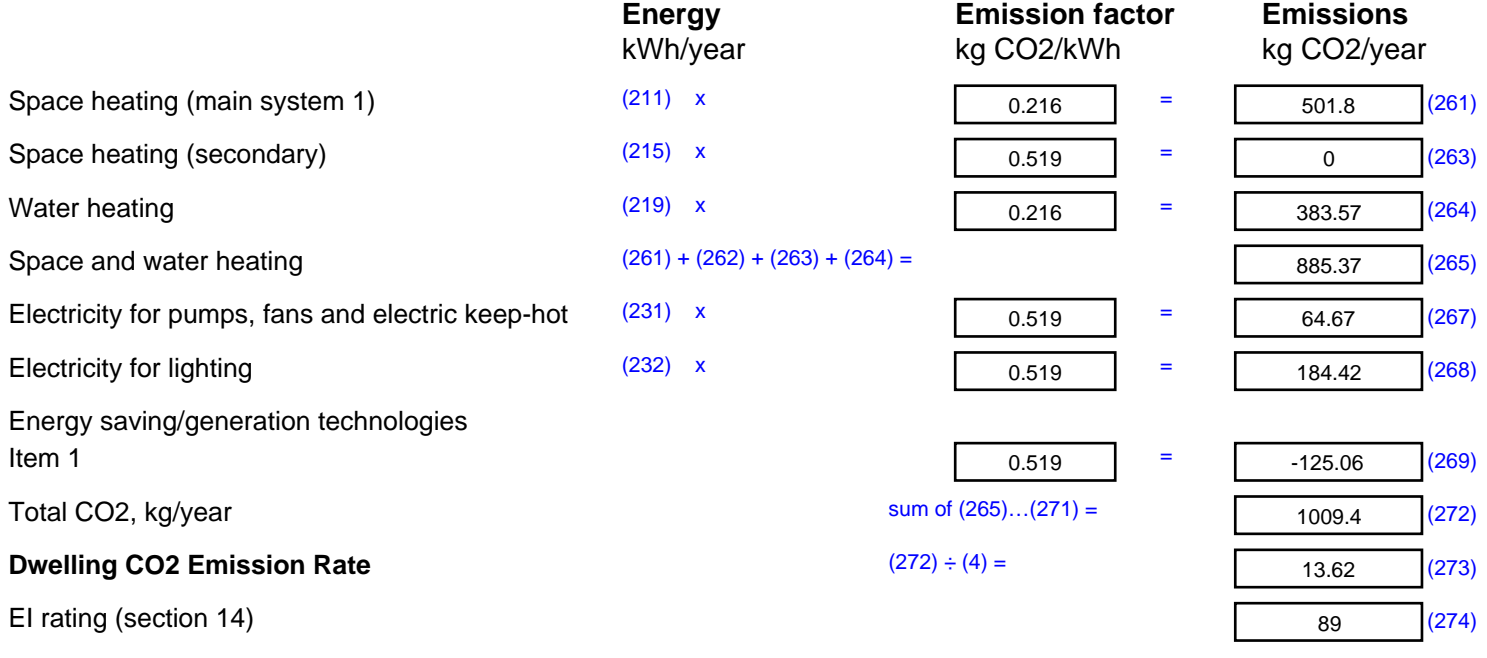

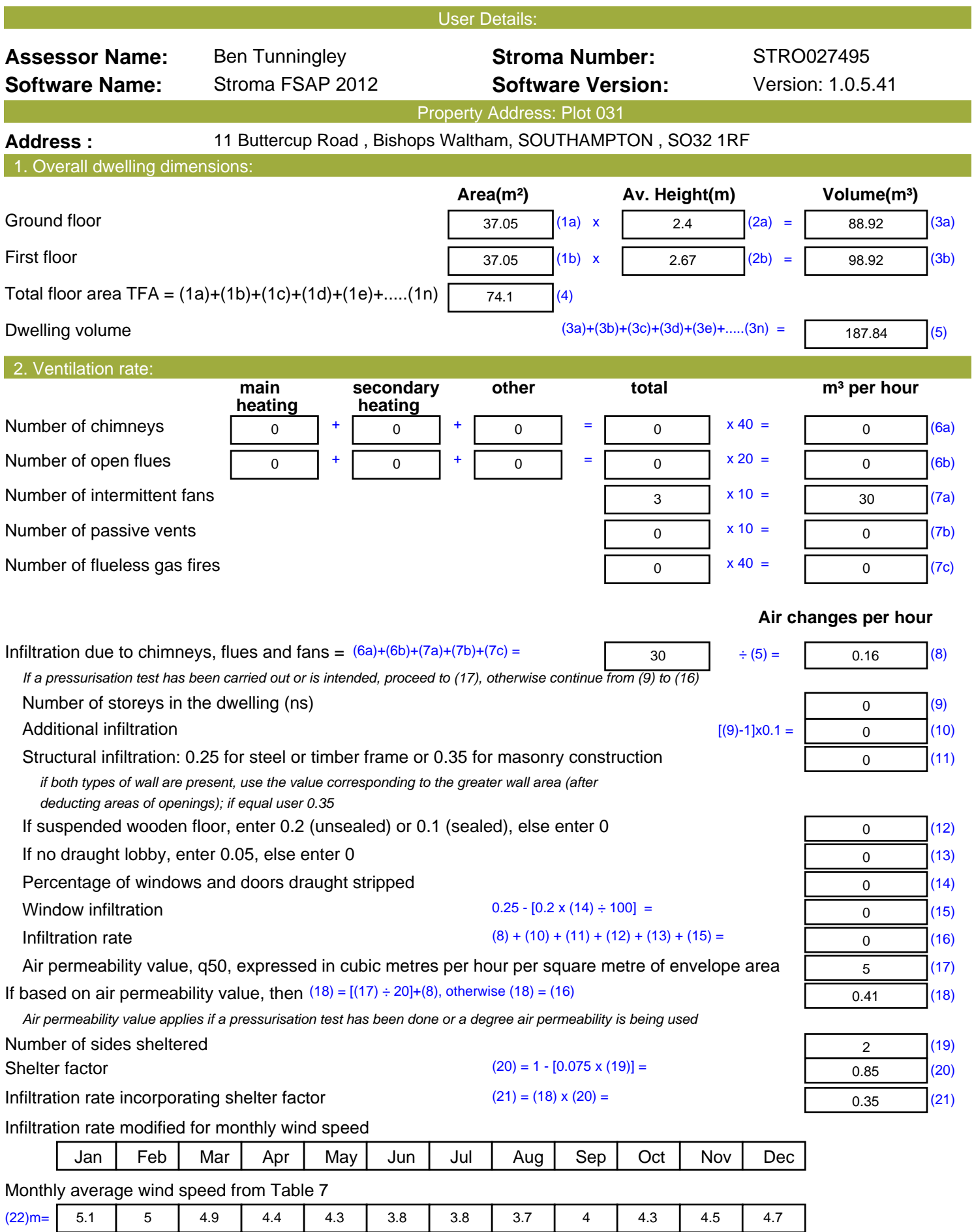

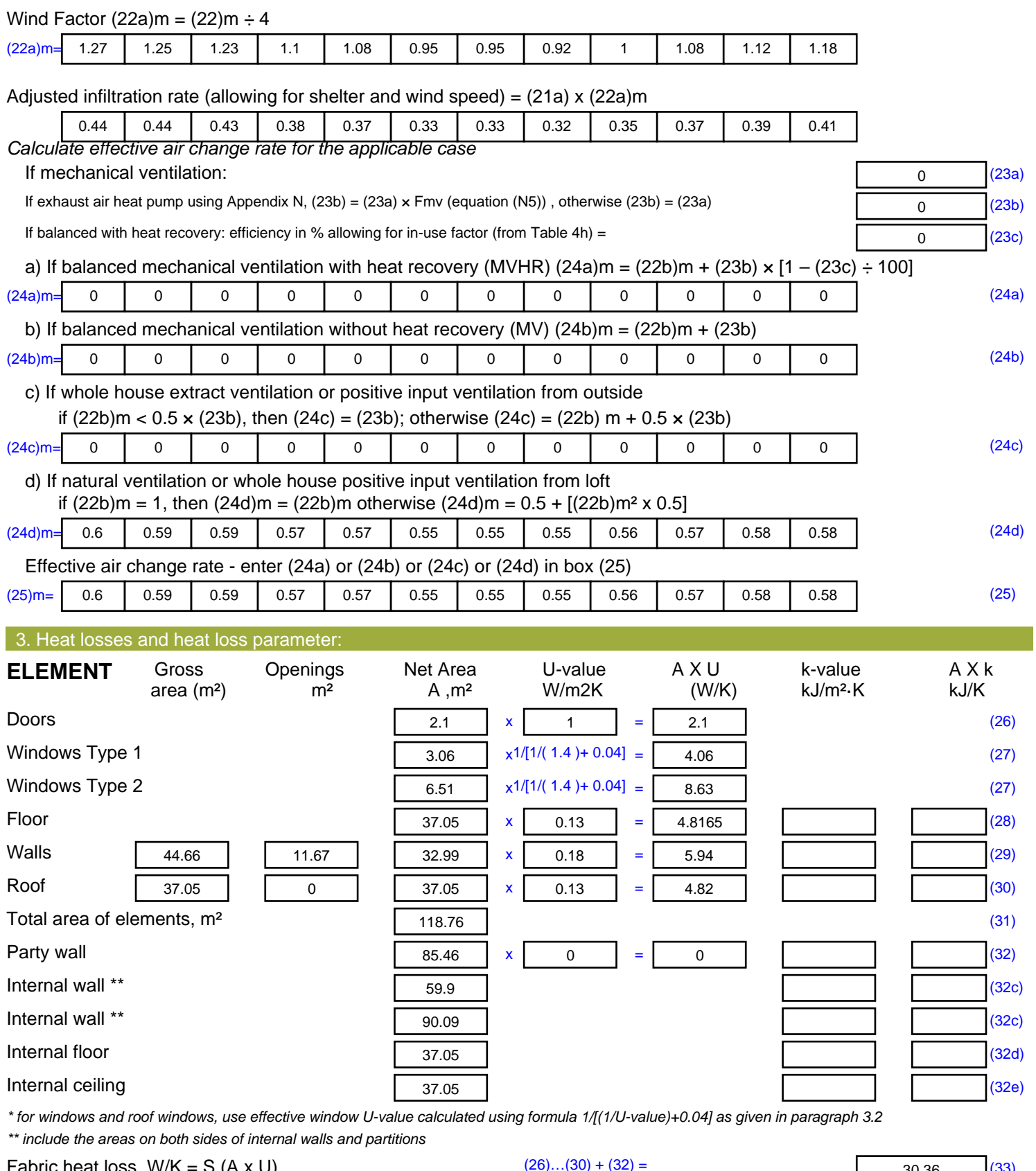

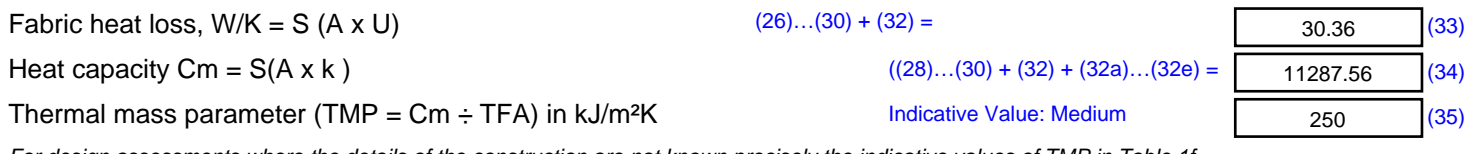

*For design assessments where the details of the construction are not known precisely the indicative values of TMP in Table 1f*

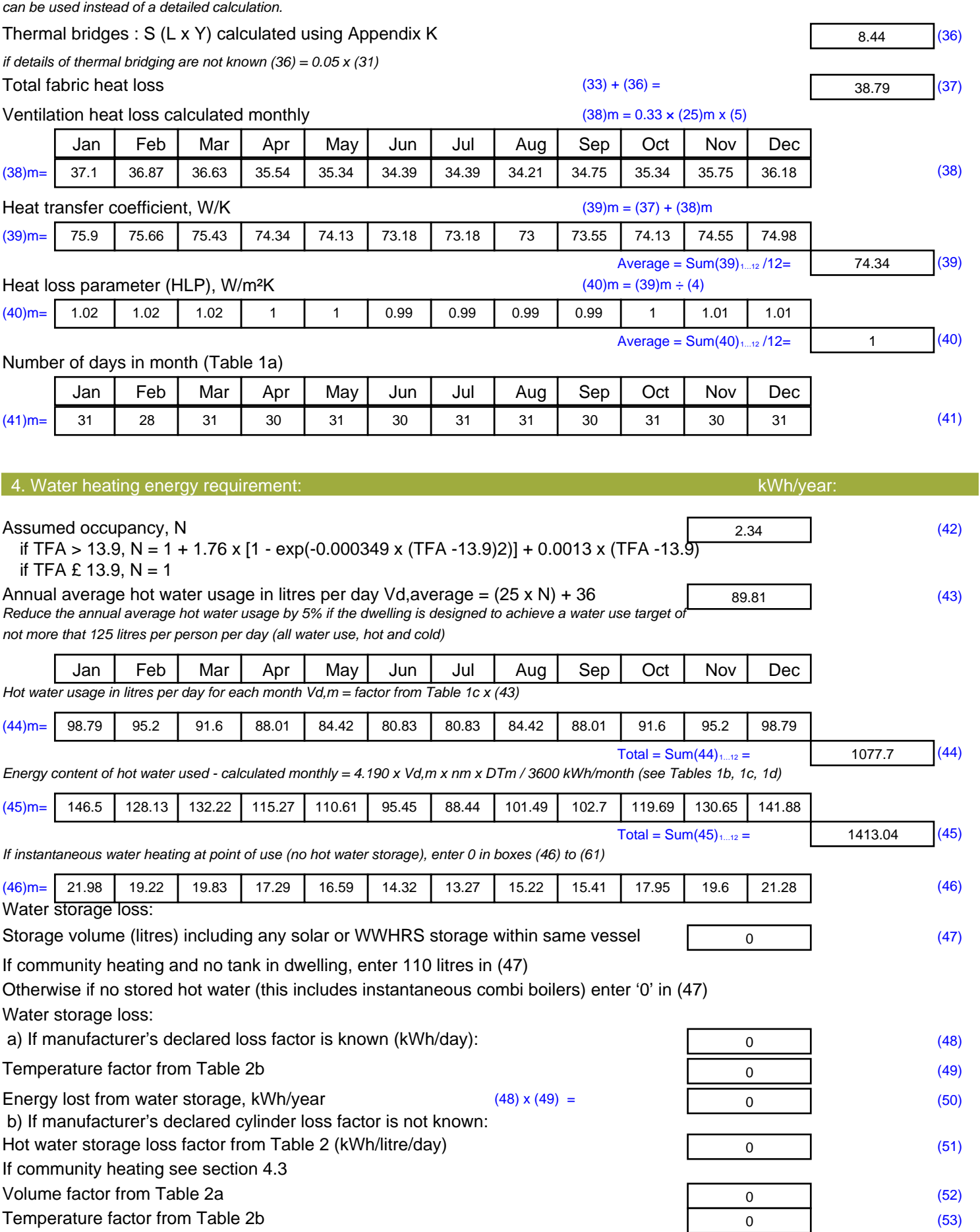

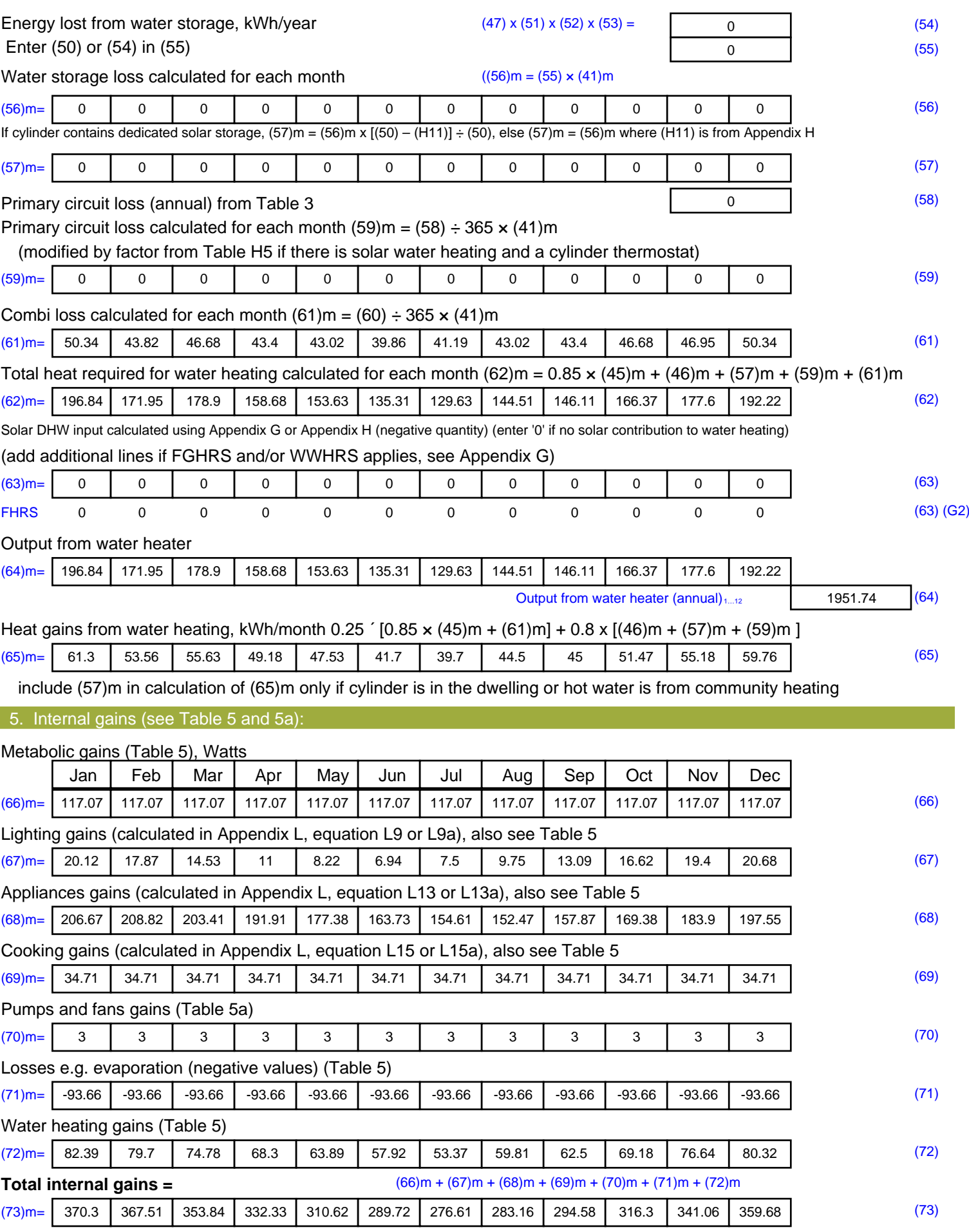

#### 6. Solar gains:

Solar gains are calculated using solar flux from Table 6a and associated equations to convert to the applicable orientation.

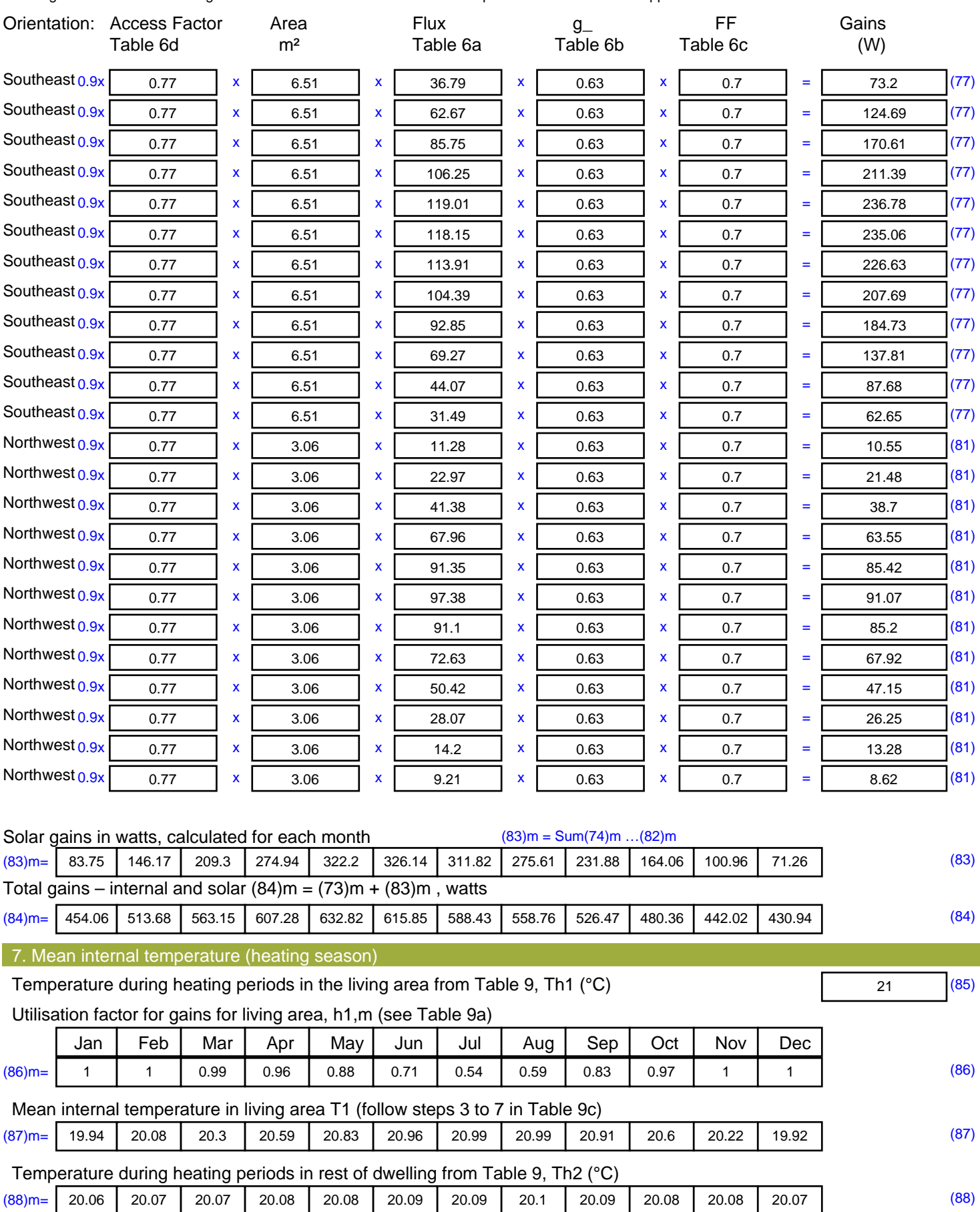

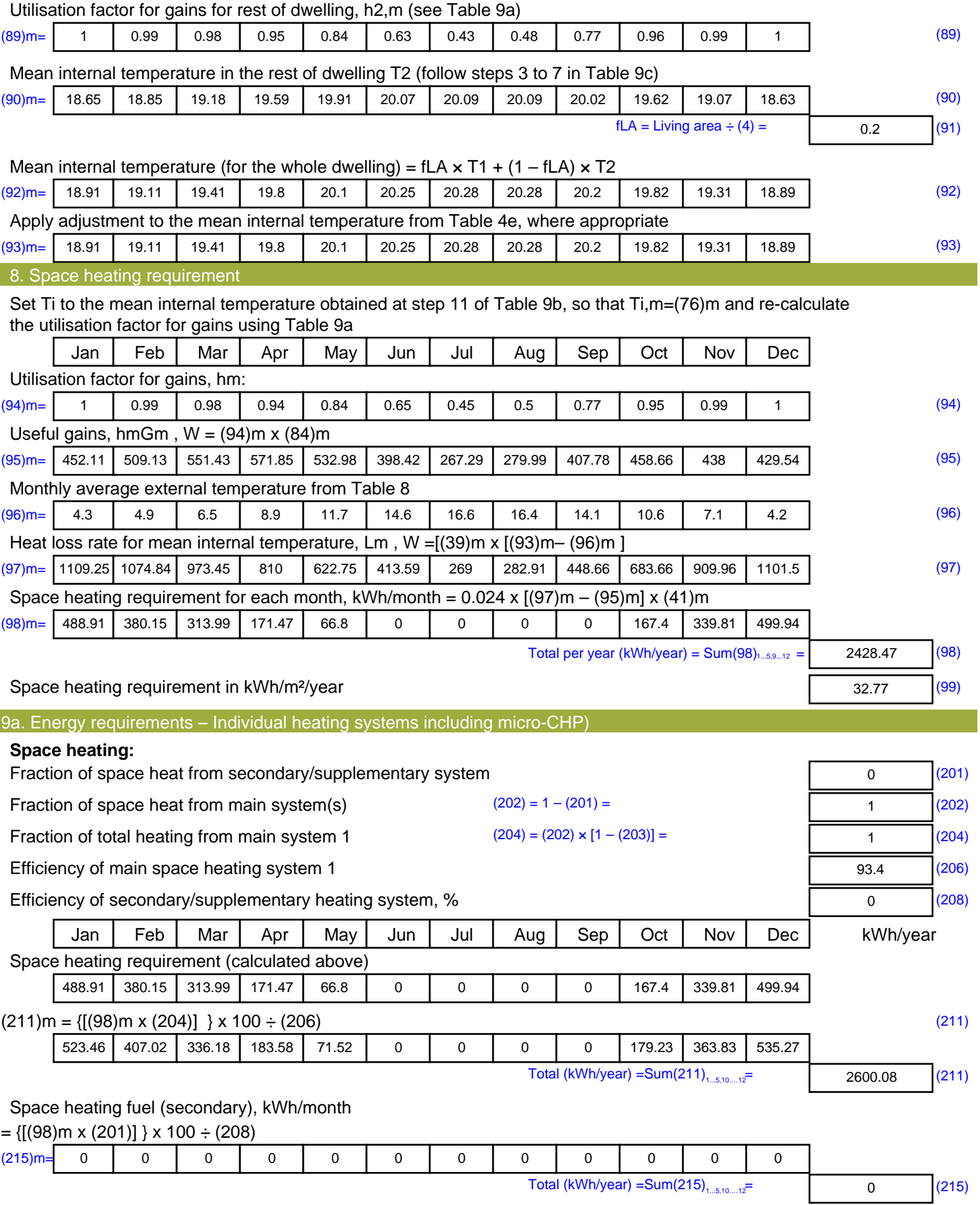

#### **Water heating**

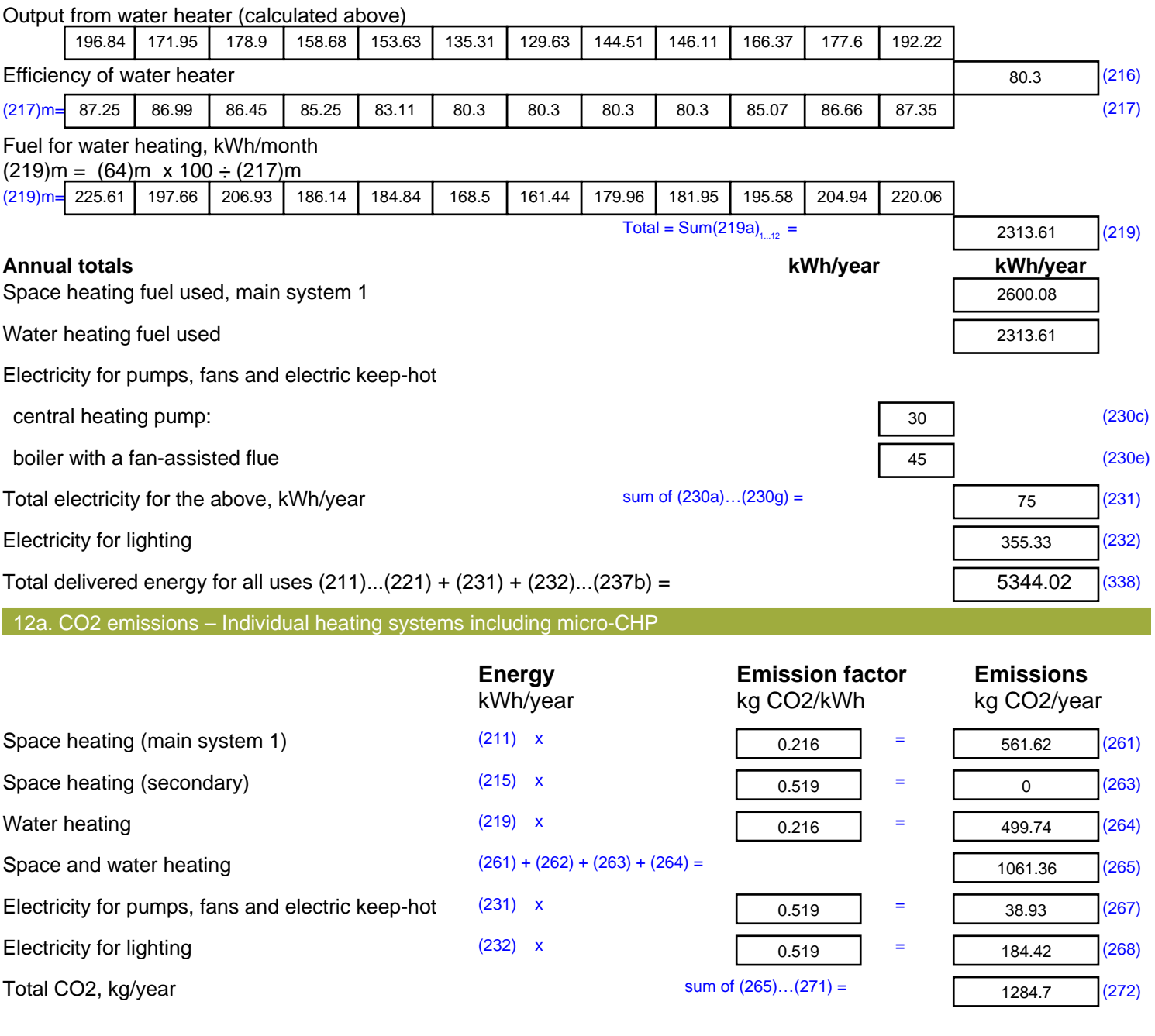

**TER =** 17.34 (273)